Soziale Strukturen und Prozesse Kausale Inferenz mit Probabilistischen kontextfreien Grammatiken und Bayesschen Netzen Algorithmisch Rekursive Sequenzanalyse

Soziale Strukturen und Prozesse hinterlassen rein physikalisch und semantisch unspezifische Spuren, die als Protokolle ihrer Reproduktion und Transformation gelesen werden können. So gelesen sind die Protokolle Texte, diskrete endliche Zeichenkette. Die Regeln der Reproduktion und Transformation können als probabilistische, kontextfreie Grammatiken oder als Bayessche Netze rekonstruiert werden. Die Rekonstruktion steht dann für eine kausale Inferenz der Transformationsregeln der sozialen Strukturen und Prozesse. In dem hier vorliegenden Beispiel ist das Protokoll eine Tonbandaufnahme eines Verkaufsgespräches auf einem Wochenmarkt

([https://github.com/pkoopongithub/algorithmisch-rekursive-sequenzanalyse/blob/](https://github.com/pkoopongithub/algorithmisch-rekursive-sequenzanalyse/blob/main/Aachen_280694_11Uhr.mp3) [main/Aachen\\_280694\\_11Uhr.mp3\)](https://github.com/pkoopongithub/algorithmisch-rekursive-sequenzanalyse/blob/main/Aachen_280694_11Uhr.mp3). Die Sequenzanalyse des transkribierten Protokolls ([https://github.com/pkoopongithub/algorithmisch-rekursive-sequenzanalyse/blob/](https://github.com/pkoopongithub/algorithmisch-rekursive-sequenzanalyse/blob/main/oechsle.pdf) [main/oechsle.pdf\)](https://github.com/pkoopongithub/algorithmisch-rekursive-sequenzanalyse/blob/main/oechsle.pdf) und die Kodierung mit den generierten Kategorien ([https://github.com/pkoopongithub/algorithmisch-rekursive-sequenzanalyse/blob/](https://github.com/pkoopongithub/algorithmisch-rekursive-sequenzanalyse/blob/main/fallstruktur.pdf) [main/fallstruktur.pdf](https://github.com/pkoopongithub/algorithmisch-rekursive-sequenzanalyse/blob/main/fallstruktur.pdf)) ist dort auch abgelegt.

;;;;;;;;;;;;;;;;;;;;;;;;;;;;;;;;;;;;;;;;;;;;;;;;;;;;;;;;;;;;;;;;;;;; ;; Paul Koop M.A. GRAMMATIKINDUKTION empirisch ;; ;; gesicherter Verkaufsgespraeche ;;  $\begin{array}{ccc} \cdot & \cdot & \cdot & \cdot \\ \cdot & \cdot & \cdot & \cdot \\ \cdot & \cdot & \cdot & \cdot \end{array}$ ;; Die Simulation wurde ursprunglich entwickelt,  $\hspace{1.6cm}$ ;; ;; um die Verwendbarkeit von kontextfreien Grammatiken ;; ;; fuer die Algorithmisch Rekursive Sequanzanalyse ;; ;; zu ueberpruefen ;; ;; Modellcharakter hat allein der Quelltext. ;; ;;;;;;;;;;;;;;;;;;;;;;;;;;;;;;;;;;;;;;;;;;;;;;;;;;;;;;;;;;;;;;;;;;;; ;;;;;;;;;;;;;;;;;;;;;;;;;;;;;;;;;;;;;;;;;;;;;;;;;;;;;;;;;;;;;;;;;;;; ;; \_\_|\_\_ \_\_\_|\_\_ \_\_|\_\_ \_\_|\_\_ \_\_|\_\_ \_\_|\_\_ ;; ;; | | | | | | | | | | | | ;; ;; KBG->VBGKBBd->VBBdKBA->VBAKAE->VAEKAA->VAAKAV-> VAV ;;  $\begin{array}{ccc} \cdot & \cdot & \cdot & \cdot \\ \cdot & \cdot & \cdot & \cdot \\ \cdot & \cdot & \cdot & \cdot \end{array}$ ;; Die Produktionen --> sind entsprechend ihrer ;; ;; emp. Auftrittswahrscheinlichkeit gewichtet ;; ;; DIE GRAMMATIK WIRD AUS DEM KORPUS INDUZIERT ;; ;; ein Left-to-the-Right-Modell ;; ;; ;; ;;;;;;;;;;;;;;;;;;;;;;;;;;;;;;;;;;;;;;;;;;;;;;;;;;;;;;;;;;;;;;;;;;;; ;;; Transformationsmatrix ;;;;; ;;;;;;;;;;;;;;;;;;;;;;;;;;;;;;;;;;;;;;;;;;;;;;;;;;;;;;;;;;;;;;;;;;;; ;;a b c d e f c d e f g h i j g h i j k l ;; ;;0 1 2 3 4 5 2 3 4 5 6 7 8 9 6 7 8 9 10 11;;

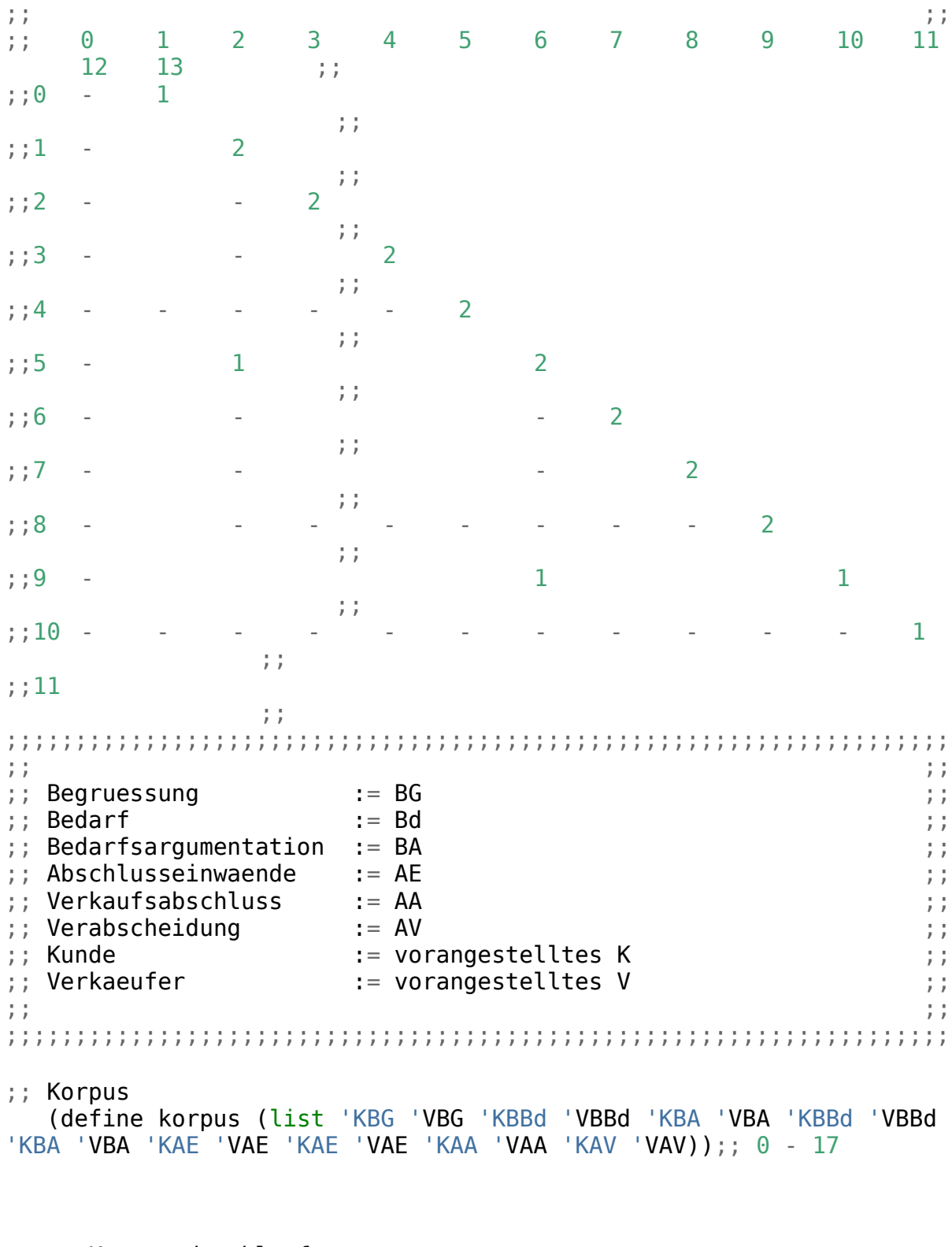

 ;; Korpus durchlaufen (define (lesen korpus) ;; car ausgeben (display (car korpus))

```
 ;; mit cdr weitermachen
      (if(not(null? (cdr korpus)))
        (lesen (cdr korpus))
        ;;(else)
     )
   )
;; Lexikon 
    (define lexikon (vector 'KBG 'VBG 'KBBd 'VBBd 'KBA 'VBA 'KAE 'VAE 
'KAA 'VAA 'KAV 'VAV)) ;; 0 - 12
    ;; Index fuer Zeichen ausgeben 
     (define (izeichen zeichen)
      (define wertizeichen 0)
     (do ((i \theta (+ i 1))) ( (equal? (vector-ref lexikon i) zeichen)) 
       (set! wertizeichen (+ 1 i))
      )
      ;;index zurueckgeben
     wertizeichen
   )
;; transformationsmatrix 
    (define zeile0 (vector 0 0 0 0 0 0 0 0 0 0 0 0 0 0 0 0 0 0))
    (define zeile1 (vector 0 0 0 0 0 0 0 0 0 0 0 0 0 0 0 0 0 0))
    (define zeile2 (vector 0 0 0 0 0 0 0 0 0 0 0 0 0 0 0 0 0 0))
    (define zeile3 (vector 0 0 0 0 0 0 0 0 0 0 0 0 0 0 0 0 0 0))
    (define zeile4 (vector 0 0 0 0 0 0 0 0 0 0 0 0 0 0 0 0 0 0))
    (define zeile5 (vector 0 0 0 0 0 0 0 0 0 0 0 0 0 0 0 0 0 0))
    (define zeile6 (vector 0 0 0 0 0 0 0 0 0 0 0 0 0 0 0 0 0 0))
    (define zeile7 (vector 0 0 0 0 0 0 0 0 0 0 0 0 0 0 0 0 0 0))
    (define zeile8 (vector 0 0 0 0 0 0 0 0 0 0 0 0 0 0 0 0 0 0))
    (define zeile9 (vector 0 0 0 0 0 0 0 0 0 0 0 0 0 0 0 0 0 0))
    (define zeile10 (vector 0 0 0 0 0 0 0 0 0 0 0 0 0 0 0 0 0 0))
    (define zeile11 (vector 0 0 0 0 0 0 0 0 0 0 0 0 0 0 0 0 0 0))
    (define zeile12 (vector 0 0 0 0 0 0 0 0 0 0 0 0 0 0 0 0 0 0))
    (define zeile13 (vector 0 0 0 0 0 0 0 0 0 0 0 0 0 0 0 0 0 0))
    (define zeile14 (vector 0 0 0 0 0 0 0 0 0 0 0 0 0 0 0 0 0 0))
    (define zeile15 (vector 0 0 0 0 0 0 0 0 0 0 0 0 0 0 0 0 0 0))
    (define zeile16 (vector 0 0 0 0 0 0 0 0 0 0 0 0 0 0 0 0 0 0))
    (define zeile17 (vector 0 0 0 0 0 0 0 0 0 0 0 0 0 0 0 0 0 0))
```
 (define matrix (vector zeile0 zeile1 zeile2 zeile3 zeile4 zeile5 zeile6 zeile7 zeile8 zeile9 zeile10 zeile11 zeile12 zeile13 zeile14 zeile15 zeile16 zeile17))

;; Transformationen zaehlen

```
 ;; Korpus durchlaufen 
    (define (transformationenZaehlen korpus)
      ;; car zaehlen
       (vector-set! (vector-ref matrix (izeichen (car korpus))) 
(izeichen (car(cdr korpus))) (+ 1 (vector-ref (vector-ref matrix 
(izeichen (car korpus))) (izeichen (car(cdr korpus))))))
      ;; mit cdr weitermachen
       (if(not(null? (cdr (cdr korpus))))
        (transformationenZaehlen (cdr korpus))
       ;;(else)
\overline{\phantom{a}} )
    ;; Transformation aufaddieren
    ;; Zeilensummen bilden und Prozentwerte bilden
;; Grammatik
    (define grammatik (list '- ))
    ;; aus matrix regeln bilden und regeln in grammatik einfügene 
    (define (grammatikerstellen matrix)
     (do ((a 0 (+ a 1)))
         ((= a 12) )(newline)
       (do ((b 0 (+ b 1)))
           ((= b 12))
         (if (< 0 (vector-ref (vector-ref matrix a) b) ) 
          (display (cons (vector-ref lexikon a) (cons '-> (vector-ref 
lexikon b))))
 )
       )
     )
    )
```
Zum Erstellen der Grammatik wird die Transformationstabelle erstellt und aus dieser die Grammatik

```
 (transformationenZaehlen korpus)
 (grammatikerstellen matrix)
```
Die Grammatik wird dann erstellt

```
(KBG \rightarrow NBG)(VBG -> . KBBd)
(KBBd \rightarrow WBBd)(VBBd \rightarrow KBA)(KBA \rightarrow \cdot \cdot \text{VBA})(VBA -> . KBBd)(VBA -> . KAE)
(KAE \rightarrow \cdot \text{VAE})
```
(VAE -> . KAE)(VAE -> . KAA)  $(KAA \rightarrow WAA)$  $(VAA \rightarrow$  . KAV)  $(KAV -> . VAV)$ 

Mit dieser Grammatik und den empirischen Auftrittswahrscheinlichkeiten lässt sich dann ein Transduktor erstellen, der Protokolle Simuliert

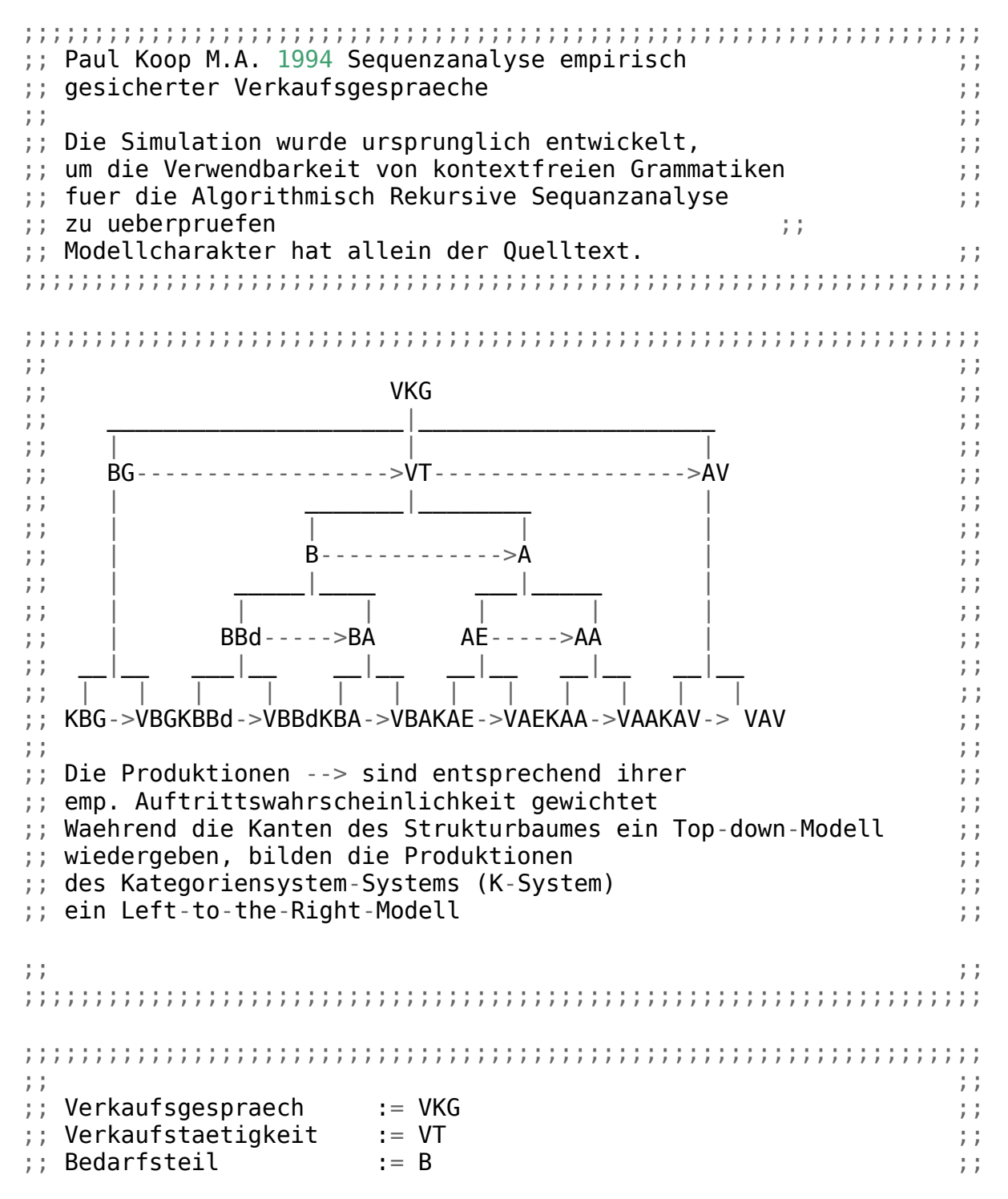

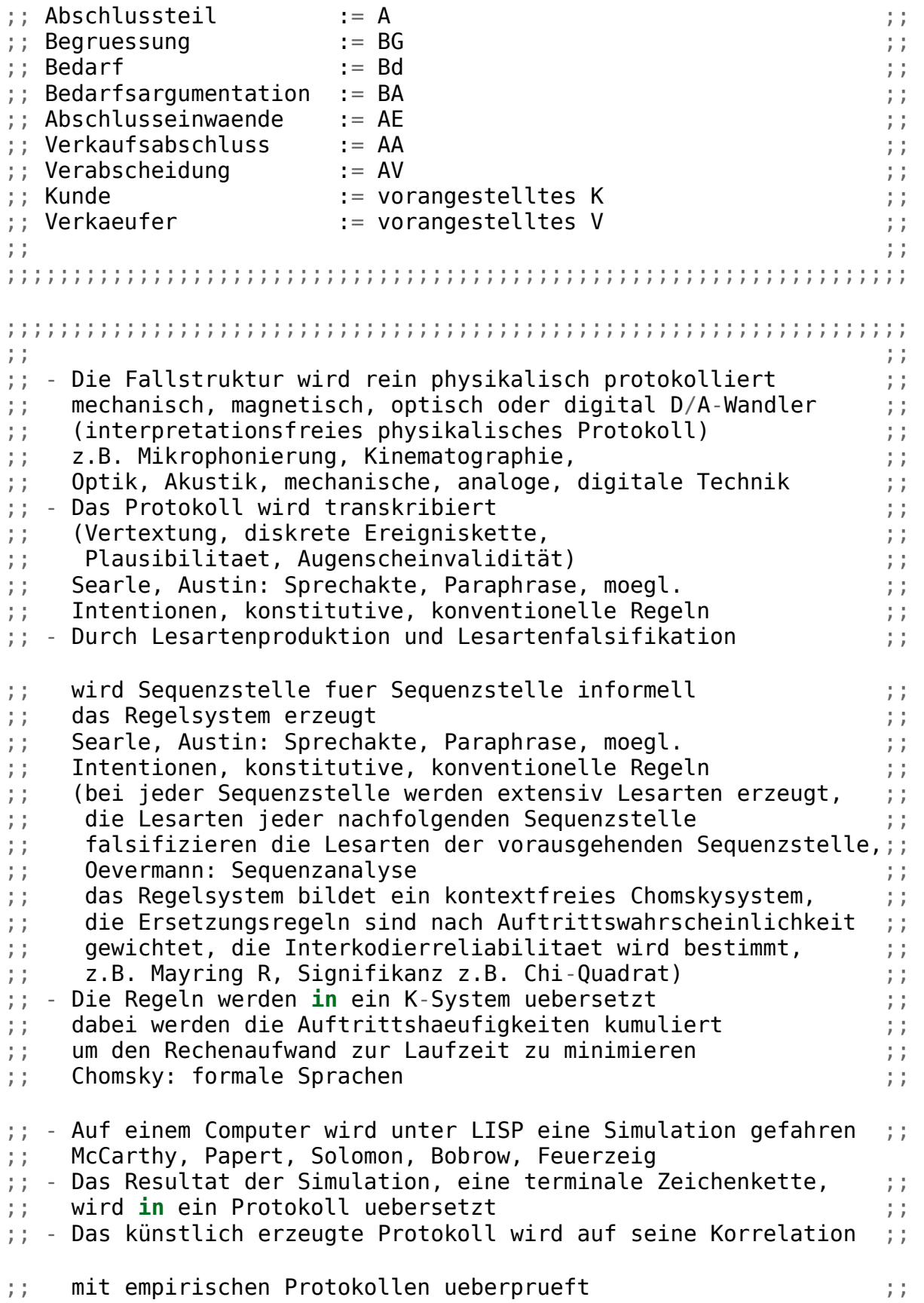

```
;; - Bei Bedarf werden Korrekturen am K-System vorgenommen ;;
;; und die Simulation wird wiederholt ;;
\begin{array}{ccc} \cdot & \cdot & \cdot & \cdot \\ \cdot & \cdot & \cdot & \cdot \\ \cdot & \cdot & \cdot & \cdot \end{array};;;;;;;;;;;;;;;;;;;;;;;;;;;;;;;;;;;;;;;;;;;;;;;;;;;;;;;;;;;;;;;;;;;;
;;;;;;;;;;;;;;;;;;;;;;;;;;;;;;;;;;;;;;;;;;;;;;;;;;;;;;;;;;;;;;;;;;;;
\begin{array}{ccc} \cdot & \cdot & \cdot & \cdot \\ \cdot & \cdot & \cdot & \cdot \\ \cdot & \cdot & \cdot & \cdot \end{array};; Welt 3 Popper ;; ;
;;;;;;;;;;;;;;;;;;;;;;;;;;;;;;;;;;;;;;;;;;;;;;;;;;;;;;;;;;;;;;;;;;;;
(setq w3
'(
 (anfang 100 (s vkg)) ;; hier nur Fallstruktur Verkaufsgespraeche
 ((s vkg) 100 ende) 
 )
)
;;;;;;;;;;;;;;;;;;;;;;;;;;;;;;;;;;;;;;;;;;;;;;;;;;;;;;;;;;;;;;;;;;;;
;; ;;
;; Kunde teilt Bedarf mit, Verkaeufer spiegelt Bedarf Kunde ;;
;;;;;;;;;;;;;;;;;;;;;;;;;;;;;;;;;;;;;;;;;;;;;;;;;;;;;;;;;;;;;;;;;;;;
(setq bbd
'(
 (kbbd 100 vbbd)
 )
)
;;;;;;;;;;;;;;;;;;;;;;;;;;;;;;;;;;;;;;;;;;;;;;;;;;;;;;;;;;;;;;;;;;;;
;; ;;
;; wechselseitige Bedarfsargumentation nach Bedarfsmitteilung ;;
;;;;;;;;;;;;;;;;;;;;;;;;;;;;;;;;;;;;;;;;;;;;;;;;;;;;;;;;;;;;;;;;;;;;
(setq ba
'(
 (kba 100 vba)
 )
)
;;;;;;;;;;;;;;;;;;;;;;;;;;;;;;;;;;;;;;;;;;;;;;;;;;;;;;;;;;;;;;;;;;;;
;; ;;
;; wechselseitige Einwandsabklaerung ;;
;;;;;;;;;;;;;;;;;;;;;;;;;;;;;;;;;;;;;;;;;;;;;;;;;;;;;;;;;;;;;;;;;;;;
```

```
(setq ae
\cdot (
(kae 100 vae)
\overline{\phantom{a}}\mathcal{L}11
                                      11
;; Verkaufsabschluss
                                      \mathbf{H};; des Abschlussteils nach den Abschlusseinwaenden
                                      \mathbf{H}(setq aa
^{\circ} C
(kaa 100 vaa)
\lambda\mathcal{L}11.
                                      11
;; Bedarfsteils
                                      \ddot{ }(setq b
^{\circ} ( ^{\circ}((s \; bbd) \; 100 \; (s \; ba))\lambda\mathcal{L}11
                                      11
;; Abschlussteil
                                      11
(setq a
\cdot (
((s ae)50(s ae))((s ae)100(s aa))\lambda\mathcal{L}11
11
;; Verkaufsteil
                                      11
```

```
;; im Anschluss an Begruessung
                                   11
(setq vt
' (
((s \; b)50(s \; b))((s b)100(s a))\mathcal{E}\mathcal{L}11
                                   11
;; Begruessung
                                   11
(setq bg
^{\circ} ( ^{\circ}(kbg 100 vbg)
\lambda\mathcal{L}11
                                   11
;; Verabschiedung
                                   11
(setg av
\mathcal{L}(kav 100 vav)
\lambda\mathcal{L}11
                                   \mathbf{H};; Verkaufsgespraech
                                   11
(setq vkg
\cdot (
((s \text{ bg})100(s \text{ vt}))((s \text{ vt})50(s \text{ vt}))((s \t v t) 100(s \t av))\mathcal{L}\mathcal{E}
```

```
;; ;;
;; Algorithmus ueber generativer Struktur ;;
;;;;;;;;;;;;;;;;;;;;;;;;;;;;;;;;;;;;;;;;;;;;;;;;;;;;;;;;;;;;;;;;;;;;
;; Generiert die Sequenz
(defun gs (st r);; Uebergabe Sequenzstelle und Regelliste 
(cond
  ;; gibt nil zurück, wenn das Sequenzende ereicht ist
  ((equal st nil) nil)
  ;; gibt terminale Sequenzstelle mit Nachfolgern zurueck 
  ((atom st)(cons st(gs(next st r(random 101))r)))
  ;; gibt expand. nichtterm. Sequenzstelle mit Nachfolger zurueck
  (t (cons(eval st)(gs(next st r(random 101))r))) 
)
)
;; Generiert nachfolgende Sequenzstelle
(defun next (st r z);; Sequenzstelle, Regeln und Haeufigkeitsmass 
(cond
  ;; gibt nil zurueck, wenn das Sequenzende erreicht ist
  ((equal r nil)nil)
  ;; waehlt Nachfolger mit Auftrittsmass h 
  (
    (
       and(<= z(car(cdr(car r))))
       (equal st(car(car r)))
    )
   (car(reverse(car r)))
  )
  ;; in jedem anderen Fall wird Regelliste weiter durchsucht
  (t(next st (cdr r)z)) 
)
)
;; waehlt erste Sequenzstelle aus Regelliste
;;vordefinierte funktion first wird ueberschrieben, alternative 
umbenennen
(defun first (list)
(car(car list))
)
```

```
;; startet Simulation fuer eine Fallstruktur
(defun s (list) ;; die Liste mit dem K-System wird uebergeben 
(gs(first list)list)
) 
;;;;;;;;;;;;;;;;;;;;;;;;;;;;;;;;;;;;;;;;;;;;;;;;;;;;;;;;;;;;;;;;;;;;
;; ;;
```
**;; Ruft den Algorithmus auf / Welt 3 Popper /alt. jew. Fallstrukt.;; ;;;;;;;;;;;;;;;;;;;;;;;;;;;;;;;;;;;;;;;;;;;;;;;;;;;;;;;;;;;;;;;;;;;;**

**;; alternativ (s vkg) / von der Konsole aus (s w3) oder (s vkg) (s w3)** 

CL-USER 20 > (s w3) (ANFANG ((KBG VBG) (((KBBD VBBD) (KBA VBA)) ((KAE VAE) (KAA VAA))) (((KBBD VBBD) (KBA VBA)) ((KAE VAE) (KAA VAA))) (((KBBD VBBD) (KBA VBA)) ((KBBD VBBD) (KBA VBA)) ((KAE VAE) (KAA VAA))) (((KBBD VBBD) (KBA VBA)) ((KBBD VBBD) (KBA VBA)) ((KBBD VBBD) (KBA VBA)) ((KAE VAE) (KAA VAA))) (KAV VAV)) ENDE)

Ein umfangreicheres und um die Klammern bereinigtes Beispiel:

KBG VBG KBBD VBBD KBA VBA KAE VAE KAA VAA KBBD VBBD KBA VBA KBBD VBBD KBA VBA KBBD VBBD KBA VBA KAE VAE KAA VAA KAV VAV KBG VBG KBBD VBBD KBA VBA KAE VAE KAE VAE KAE VAE KAE VAE KAA VAA KBBD VBBD KBA VBA KAE VAE KAE VAE KAA VAA KBBD VBBD KBA VBA KAE VAE KAA VAA KBBD VBBD KBA VBA KBBD VBBD KBA VBA KAE VAE KAA VAA KAV VAV KBG VBG KBBD KBA VBA KBBD VBBD KBA VBA KAE VAE KAE VAE KAA VAA KBBD VBBD KBA VBA KBBD KBA VBA KBBD VBBD KBA VBA KBBD VBBD KBA KAE VAE KAA VAA KBBD VBBD KBA VBA KAE VAE KAE VAE VAE KAA VAA KAV VAV

Das linguistische Korpus in diesem Beispiel: Die Worte des Korpus sind durch Leerzeichen getrennt. Die Worte des Korpus sind Kategorien, die bei einer qualitativen Interpretation des Transkriptes eines Verkaufsgespräches den wechselnden Interakten von Käufer und Verkäufer zugeordnet 1993, 1994 wurden. Die Tondateien, die Transkripte, die Interpretationen und die erstellten Quellcodes (Induktor Scheme, Parser Pascal, Transduktor Lisp sind an dem Ort zum download frei verfügbar, an dem sich diese Jupyter Notebook Datei befindet).

Das Programm liest den Korpus aus einer Datei ein und extrahiert die Terminalsymbole, indem es alle Substrings sucht, die mit "K" oder "V" beginnen und aus mindestens einem Großbuchstaben bestehen. Die vorangestellten "K" oder "V" werden aus den Terminalsymbolen entfernt, um die Nonterminalsymbole zu erhalten. Dann werden die Regelproduktionen erstellt, indem für jedes Nonterminalsymbol alle Terminalsymbole gesammelt werden, die diesem Symbol entsprechen. Schließlich gibt das Programm die Grammatikregeln und das Startsymbol aus.

```
PROGRAM parser (INPUT, OUTPUT);
USES CRT;
(*********************************************************************
******)
(* Paul Koop Chart Parser VKG 
*)
(* 
*)
(*********************************************************************
******)
(*--------------------------------------------------------------------
---* (* Vereinbarungsteil 
*)
(*--------------------------------------------------------------------
---*)
  CONST
   c\theta = 0;
c1 = 1;
c2 = 2;c3 = 3;
c4 = 4;c5 = 5;
c10 = 10;c11 = 11;
  \mathsf{cmax} = 80;
  c\text{work} = 20;
 CText : STRING(.cmax.) = '';
 datei = 'LEXIKONVKG.ASC';
  blank = ' ':
   CopyRight
   = 'Demo-Parser Chart-Parser Version 1.0(c)1992 by Paul Koop';
  TYPE
  TKategorien = ( Leer, VKG, BG, VT, AV, B, A, BBD, BA, AE, AA,
                      KBG, VBG, KBBD, VBBD, KBA, VBA, KAE, VAE,
                      KAA, VAA, KAV, VAV);
   PTKategorienListe = ^TKategorienListe;
   TKategorienListe = RECORD
                    Kategorie :TKategorien;
                    weiter :PTKategorienListe;
                    END;
```
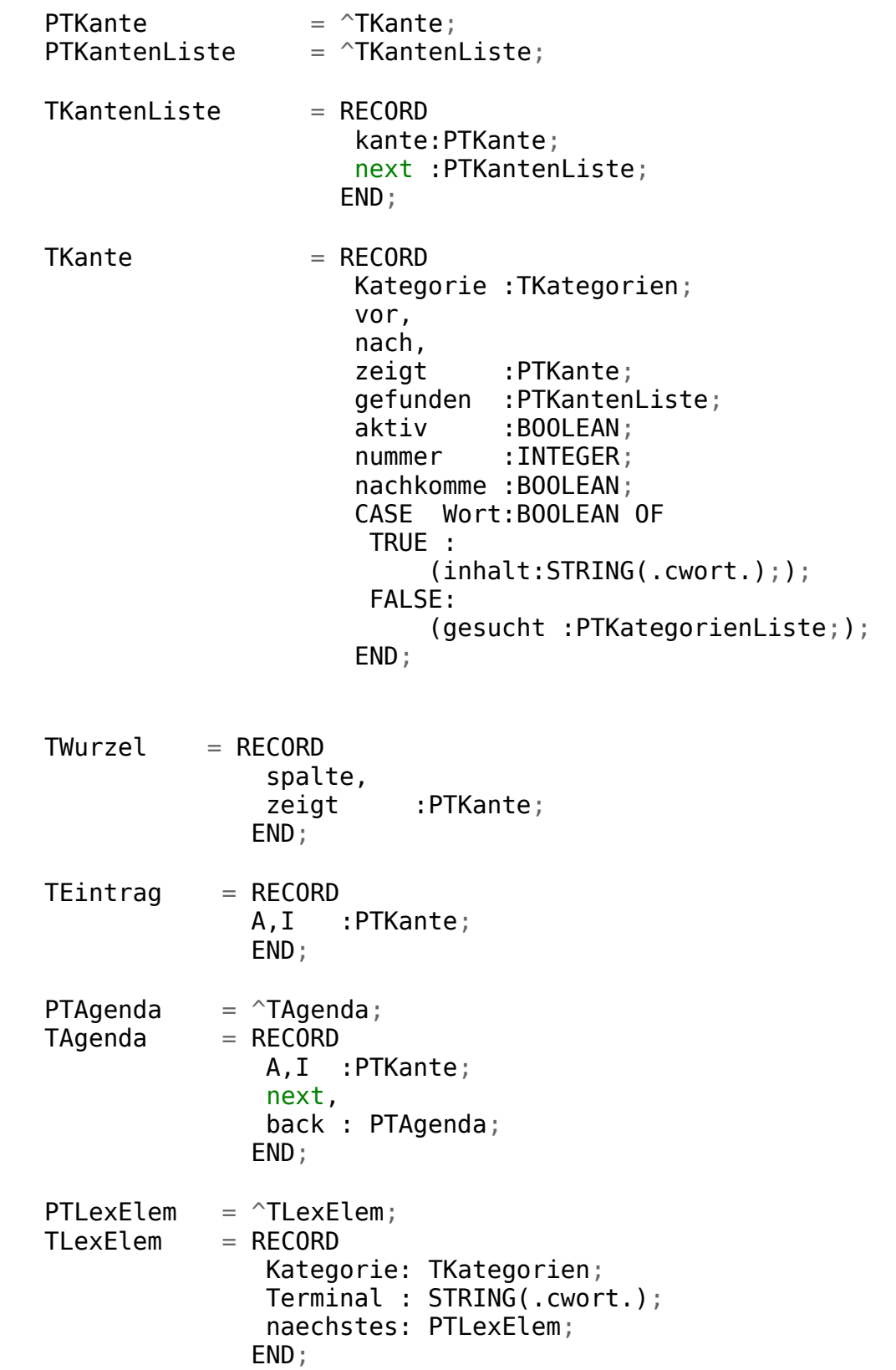

 $TGrammatik = ARRAY (.c1..c10.)$ of the contract of the contract of the contract of the contract of the contract of the contract of the contract of the contract of the contract of the contract of the contract of the contract of the contract of the contrac ARRAY (.c1..c4.) OF TKategorien; CONST Grammatik : TGrammatik =  $\overline{\phantom{a}}$  (VKG, BG, VT, AV), (BG, KBG, VBG, Leer), (VT, B, A, Leer),<br>(AV, KAV, VAV, Leer), (AV, KAV, VAV, Leer), (B, BBd, BA, Leer),<br>(A, AE, AA, Leer), (A, AE, AA, Leer), (BBd, Leer),<br>VBA, Leer), (BA, KBA, VBA, Leer), (AE, KAE, VAE, Leer), (AA, KAA, VAA, Leer) ); nummer : INTEGER = c0; (\*-------------------------------------------------------------------- ---\*) (\* Variablen \*) (\*-------------------------------------------------------------------- ---\*) VAR Wurzel, Pziel : TWurzel; Pneu : PTKante; Agenda, PAgenda, Paar : PTAgenda; LexWurzel, LexAktuell, LexEintrag : PTLexElem; Lexikon : Text; (\*\*\*\*\*\*\*\*\*\*\*\*\*\*\*\*\*\*\*\*\*\*\*\*\*\*\*\*\*\*\*\*\*\*\*\*\*\*\*\*\*\*\*\*\*\*\*\*\*\*\*\*\*\*\*\*\*\*\*\*\*\*\*\*\*\*\*\*\* \*\*\*\*\*\*)

(\* FUNKTIONEN

```
^* )
****** )
(* - - - - - - - - ----*(\begin{smallmatrix} * & K \end{smallmatrix}KantenZaehler
(* - - - - - ----*FUNCTION NimmNummer: INTEGER;
  BEGIN
  Nummer := Number + c1;NimmNumber := NumberEND:****** )
(* PROZEDUREN
^{\ast} )
******)
(* - - - - - - - ---------------------------
---*(* LexikonLesen
* )
(* - - - - - - ---------------------------------
---*PROCEDURE LiesDasLexikon (VAR f:Text;
                    G:TGrammatik;
                    l: PTLexElem);
  VAR
   zaehler : INTEGER;
   z11 : 1..c11;<br>
z4 : 1..c4;<br>
ch : CHAR;
```

```
 st5 : STRING(.c5.);
 BEGIN
 ASSIGN(f,datei);
 LexWurzel := NIL;
 RESET(f);
 WHILE NOT EOF(f)
  DO
    BEGIN
     NEW(LexEintrag);
    IF LexWurzel = NIL
      THEN
      BEGIN
       LexWurzel := LexEintrag;
       LexAktuell:= LexWurzel;
        LexEintrag^.naechstes := NIL;
      END
      ELSE
      BEGIN
        LexAktuell^.naechstes := LexEintrag;
      LexEIntrag^.naechstes := NIL;
      LexAktuell := LexAktuell^.naechstes;
       END;
    LexEintrag^.Terminal := '';
    st5 := '': FOR Zaehler := c1 to c5
     DO
      BEGIN
       READ(f,ch);
       st5 := st5 + UPCASE(ch) END;
     REPEAT
     READ(f,ch);
     LexEintrag^.terminal := LexEintrag^.Terminal + UPCASE(ch);
     UNTIL EOLN(f);
     READLN(f);
    IF st5 = 'KBG**' THEN LexEintrag^.Kategorie := KBG ELSE
     IF st5 = 'VBG**' THEN LexEintrag^.Kategorie := VBG ELSE
     IF st5 = 'KBBD*' THEN LexEintrag^.Kategorie := KBBD ELSE
     IF st5 = 'VBBD*' THEN LexEintrag^.Kategorie := VBBD ELSE
     IF st5 = 'KBA**' THEN LexEintrag^.Kategorie := KBA ELSE
     IF st5 = 'VBA**' THEN LexEintrag^.Kategorie := VBA ELSE
    IF st5 = 'KAE**' THEN LexEintrag^.Kategorie := KAE ELSE
     IF st5 = 'VAE**' THEN LexEintrag^.Kategorie := VAE ELSE
     IF st5 = 'KAA**' THEN LexEintrag^.Kategorie := KAA ELSE
    IF st5 = VAA*** THEN LexEintrag^.Kategorie := VAA ELSE
     IF st5 = 'KAV**' THEN LexEintrag^.Kategorie := KAV ELSE
     IF st5 = 'VAV**' THEN LexEintrag^.Kategorie := VAV
   END;
 END;
```

```
(*--------------------------------------------------------------------
---*)
  (* SatzLesen 
*)
(*--------------------------------------------------------------------
---*)
  PROCEDURE LiesDenSatz;
   VAR
   satz: STRING(.cmax.);
    zaehler: INTEGER;
   BEGIN
    CLRSCR;
    WRITELN(CopyRight);
   WRITE('-----");
    Wurzel.spalte := NIL;
    Wurzel.zeigt := NIL;
    READLN(satz);
   FOR zaehler := c1 to LENGTH(satz)
     DO satz(.zaehler.) := UPCASE(satz(.zaehler.));
   Satz := Satz + blank;
 Writeln('-----> ',satz);
WHILE satz \lt> ''
    DO
    BEGIN
       NEW(Pneu);
 Pneu^.nummer :=NimmNummer;
 Pneu^.wort := TRUE;
       NEW(Pneu^.gefunden);
       Pneu^.gefunden^.kante := Pneu;
       pneu^2.getunden^2.next := NIL; Pneu^.gesucht := NIL;
 Pneu^.nachkomme :=FALSE;
       IF Wurzel.zeigt = NIL THEN
         BEGIN
           Wurzel.zeigt := pneu;
           Wurzel.spalte:= pneu;
           PZiel.spalte := pneu;
           PZiel.zeigt := Pneu;
          pneu^0.vor := NIL;
          Pneu^{\wedge}.zeigt := NIL;
          Pneu^{\wedge}.nach := NIL;
         END
        ELSE
         BEGIN
```

```
 Wurzel.zeigt^.zeigt := Pneu;
 Pneu^.vor := Wurzel.zeigt;
Pneu^{\wedge}.nach := NIL;
\mathsf{Pnew}^\wedge.\mathsf{zeigt} \qquad \qquad := \mathsf{NIL};Wurzel.zeigt := Wurzel.zeigt^.zeigt;
         END;
        pneu^.aktiv := false;
      pneu^.inhalt := COPY(satz,c1,POS(blank,satz)-c1);
        LexAktuell := LexWurzel;
       WHILE LexAktuell <> NIL
        DO
         BEGIN
         IF LexAktuell^.Terminal = pneu^.inhalt
            Then
            BEGIN
              pneu^.Kategorie := LexAktuell^.Kategorie;
             END;
         LexAktuell := LexAktuell^.naechstes;
          END;
      DELETE(satz,c1,POS(blank,satz));
      END;
   END;
```

```
(*--------------------------------------------------------------------
---*)
  (* Regel3KanteInAgendaEintragen 
*)
(*--------------------------------------------------------------------
---*)
   PROCEDURE Regel3KanteInAgendaEintragen (Kante:PTKante);
    VAR
     Wurzel,
     PZiel :TWurzel;
    PROCEDURE NeuesAgendaPaarAnlegen;
     BEGIN
      NEW(paar);
     IF Agenda = NIL
       THEN
        BEGIN
         Agenda := Paar;
         Pagenda:= Paar;
        Paar\hat{ } next := NIL;
        Paar\hat{ }.back := NIL;
```

```
 END
       ELSE
        BEGIN
        PAgenda\hat{ }.next := Paar;
Paar^{\wedge}.next := NIL; Paar^.back := Pagenda;
Pagenda := Pagenda^.next;
       END;
     END;
    BEGIN
     IF Kante^.aktiv
      THEN
       BEGIN
        Wurzel.zeigt := Kante^.zeigt;
        WHILE wurzel.zeigt <> NIL
         DO
         BEGIN
          IF NOT(wurzel.zeigt^.aktiv)
            THEN
             BEGIN
              NeuesAgendaPaarAnlegen;
             \text{paar}^{\wedge}.A := kante;
             \text{paar}^{\wedge}. I := wurzel.zeigt;
             END;
        Wurzel.zeigt := Wurzel.zeigt^.nach
         END
       END
      ELSE
      BEGIN
        PZiel.zeigt := Kante;
       WHILE NOT(PZiel.zeigt^.Wort)
         DO PZiel.Zeigt := PZiel.Zeigt^.Vor;
        Wurzel.Zeigt := PZiel.Zeigt;
        Wurzel.Spalte := PZiel.Zeigt;
        PZiel.Spalte := Pziel.zeigt;
       WHILE wurzel.spalte \leq NIL
         DO
         BEGIN
         WHILE wurzel.zeigt <> NIL
          DO
          BEGIN
            IF wurzel.zeigt^.aktiv
            AND (Wurzel.zeigt\hat{ }.zeigt = PZiel.spalte)
             THEN
              BEGIN
               NeuesAGendaPaarAnlegen;
              \text{paar}^{\wedge}. I := kante;
              \text{paar}^{\wedge}.A := wurzel.zeigt;
              END;
```

```
Wurzel.zeigt := Wurzel.zeigt^.nach
         END;
         wurzel.spalte := wurzel.spalte^.vor;
        wurzel.zeigt := wurzel.spalte;
        END
       END
      END;
(*--------------------------------------------------------------------
---*)
 (* AgendaAusgabe 
*)
(*--------------------------------------------------------------------
---*)
  PROCEDURE NimmAgendaEintrag(VAR PEintrag:PTAgenda);
   BEGIN
     IF PAgenda = Agenda
      THEN
       BEGIN
       PEintrag := Agenda;
       PAgenda := NIL;
      Agenda := NIL; END
      ELSE
       BEGIN
 PAGENDA := PAGENDA^.back;
PEintrag := PAgenda^.next;
        PAGENDA^.next := NIL;
       END;
   END;
(*--------------------------------------------------------------------
---*)
 (* Regel2EineNeueKanteAnlegen 
*)
(*--------------------------------------------------------------------
---*)
 PROCEDURE Regel2EineNeueKanteAnlegen( Kante : PTKante;
                                        Kategorie :TKategorien;
                                       Gram :TGrammatik );
```

```
 VAR
     Wurzel :TWurzel;
     PHilfe,
     PGesuchteKategorie :PTKategorienListe;
     zaehler,
    zaehler2 :INTEGER;
   BEGIN
   Wurzel.zeigt := Kante;
   Wurzel.spalte:= Kante;
  WHILE Wurzel.zeigt^.nach <> NIL
    DO Wurzel.zeigt := Wurzel.zeigt^.nach;
    FOR zaehler := c1 To c11
     DO
     IF (kategorie = Gram(.zaehler, c1.)) AND (kategorie <> Leer)
       THEN
       BEGIN
       Gram( .zaeller, c1.) := Leer; NEW(pneu);
       Wurzel.zeigt^.nach := pneu;
        pneu^.nummer := NimmNummer;
 pneu^.vor := Wurzel.zeigt;
Pneu^{\wedge}.nach := NIL;
 Pneu^.zeigt := wurzel.spalte;
 Wurzel.zeigt := Wurzel.zeigt^.nach;
 pneu^.aktiv := true;
 pneu^.kategorie := kategorie;
 Pneu^.Wort := false;
 Pneu^.gesucht := NIL;
 Pneu^.gefunden := NIL;
 Pneu^.nachkomme := FALSE;
       FOR zaehler2 := c2 TO c4 DO
         BEGIN
          IF Gram(.zaehler,zaehler2.) <> Leer
           THEN
            BEGIN
            NEW(PGesuchteKategorie);
            PGesuchteKategorie^.weiter:= NIL;
            PGesuchteKategorie^.Kategorie :=
Gram(.zaehler,zaehler2.);
           IF Pneu\hat{ }.gesucht = NIL
             THEN
             BEGIN
              PHilfe := PGesuchteKategorie;
               Pneu^.gesucht := PHilfe;
              END
             ELSE
              BEGIN
```

```
 PHilfe^.weiter := PGesuchteKategorie;
                PHilfe := PHilfe^.weiter;
                END
             END
          END;
         Regel3KanteInAgendaEintragen (pneu);
         Regel2EineNeueKanteAnlegen(Wurzel.spalte,
                                     pneu^.gesucht^.kategorie,gram);
       END;
    END;
(*--------------------------------------------------------------------
---*)
  (* Regel1EineKanteErweiternen 
*(*--------------------------------------------------------------------
---*)
   PROCEDURE Regel1EineKanteErweitern(paar:PTAgenda);
    VAR
     PneuHilf,Pneugefneu,AHilf :PTKantenListe;
    BEGIN
   IF paar\hat{ }.I\hat{ }.kategorie = paar\hat{ }.A\hat{ }.gesucht\hat{ }.kategorie
     THEN
      BEGIN
       NEW(pneu);
 pneu^.nummer := NimmNummer;
 pneu^.kategorie := Paar^.A^.kategorie;
(*---------------------------------------------------*)
       Pneu^.gefunden := NIL;
       AHilf := Paar^.A^.gefunden;
       WHILE AHilf <> NIL
        DO
        BEGIN
         NEW(Pneugefneu);
        IF Pneu\hat{ }.gefunden = NIL
          THEN
           BEGIN
            Pneu^.gefunden := Pneugefneu;
           PneuHilf := Pneu^.gefunden;
           PneuHilf^.next := NIL;
           END
          ELSE
```

```
 BEGIN
          PneuHilf^.next := Pneugefneu;
          PneuHilf := PneuHilf^.next;
          PneuHilf^{\wedge}.next := NIL;
          END;
       Pneugefneu^.kante := AHilf^.kante;<br>Allilf
       AHilf := AHilf^.next;
       END;
       NEW(Pneugefneu);
      IF Pneu\hat{ }.gefunden = NIL
        THEN
         BEGIN
          Pneu^.gefunden := Pneugefneu;
         Pneugefneu^.next := NIL;
         END
        ELSE
         BEGIN
          PneuHilf^.next := Pneugefneu;
          PneuHilf := PneuHilf^.next;
          PneuHilf^{\wedge}.next := NIL; END;
      Pneugefneu^.kante := Paar^.I;
     (*--------------------------------------------*)
      Pneu^.wort := FALSE;
      IF Paar^.A^.gesucht^.weiter = NIL
 THEN Pneu^.gesucht := NIL
 ELSE Pneu^.gesucht := Paar^.A^.gesucht^.weiter;
       Pneu^.nachkomme := TRUE;
     IF pneu\hat{ }.gesucht = NIL
       THEN Pneu^.aktiv := false
       ELSE Pneu^.aktiv := true;
     WHILE Paar^.A^.nach <> NIL
      DO Paar\hat{A} := Paar\hat{A}.nach;
 Paar^.A^.nach := pneu;
 pneu^.vor := Paar^.A;
 pneu^.zeigt := Paar^.I^.zeigt;
 pneu^.nach := NIL;
      Regel3KanteInAgendaEintragen (pneu);
      IF Pneu^.aktiv
       THEN Regel2EineNeueKanteAnlegen(Pneu^.zeigt,
pneu^.gesucht^.kategorie,Grammatik);
     END;
```
END;

```
(*--------------------------------------------------------------------
---*)
 (* SatzAnalyse 
*)
(*--------------------------------------------------------------------
---*)
   PROCEDURE SatzAnalyse;
    BEGIN
    WHILE Agenda <> NIL
    DO
     BEGIN
      NimmAgendaEintrag(Paar);
      Regel1EineKanteErweitern(Paar);
     END;
    END;
(*--------------------------------------------------------------------
---*)
  (* SatzAusgabe 
*)
(*--------------------------------------------------------------------
---*)
   PROCEDURE GibAlleSatzalternativenAus;
    CONST
    BlankAnz:INTER = c2; VAR
     PHilf :PTkantenListe;
    PROCEDURE SatzAusgabe(Kante:PTKante;BlankAnz:INTEGER);
     VAR
     Zaehler:INTEGER;
     PHilf :PTKantenListe;
     BEGIN
      FOR Zaehler := c1 TO BlankAnz DO WRITE(blank);
 IF Kante^.kategorie = VKG THEN WRITELN ('VKG ') ELSE
 IF Kante^.kategorie = BG THEN WRITELN ('BG ') ELSE
 IF Kante^.kategorie = VT THEN WRITELN ('VT ') ELSE
 IF Kante^.kategorie = AV THEN WRITE ('AV ') ELSE
```

```
 IF Kante^.kategorie = B THEN WRITELN ('B ') ELSE
  IF Kante\hat{ }.kategorie = A \hat{ } THEN WRITE
   IF Kante^.kategorie = BBD THEN WRITE ('BBD ') ELSE
   IF Kante^.kategorie = BA THEN WRITELN ('BA ') ELSE
   IF Kante^.kategorie = AE THEN WRITE ('AE ') ELSE
  IF Kante\hat{ }.kategorie = AA THEN WRITE
   IF Kante^.kategorie = KBG THEN WRITELN ('KBG ') ELSE
  IF Kante\hat{ }.kategorie = VBG THEN WRITELN ('VBG ') ELSE
  IF Kante\hat{ }.kategorie = KBBD THEN WRITELN ('KBBD') ELSE
   IF Kante^.kategorie = VBBD THEN WRITE ('VBBD') ELSE
  IF Kante\hat{ }.kategorie = KBA THEN WRITELN ('KBA ') ELSE
   IF Kante^.kategorie = VBA THEN WRITE ('VBA ') ELSE
  IF Kante\hat{ }.kategorie = KAE
  IF Kante\hat{ }.kategorie = VAE THEN WRITELN ('VAE ') ELSE
   IF Kante^.kategorie = KAA THEN WRITE ('KAA ') ELSE
  IF Kante\hat{ }.kategorie = VAA THEN WRITE ('VAA ') ELSE
  IF Kante\hat{ }.kategorie = KAV THEN WRITE ('KAV ') ELSE
  IF Kante\hat{ }.kategorie = VAV THEN WRITE ('VAV ');
   IF Kante^.wort
    THEN
     WRITELN('----> ',Kante^.inhalt)
    ELSE
     BEGIN
    PHilf := Kante^.gefunden;
    WHILE PHilf \iff NIL DO
       BEGIN
       Satzausgabe(PHilf^.kante,Blankanz+c1);
       PHilf := Philf^{\wedge}.next;
       END
     END
 END;
 BEGIN
  WHILE Wurzel.zeigt^.vor <> NIL
   DO Wurzel.zeigt := Wurzel.zeigt^.vor;
   WHILE Wurzel.zeigt <> NIL
   DO
   BEGIN
   IF (Wurzel.zeigt\hat{ }.kategorie = VKG)
      AND ((NOT(Wurzel.zeigt^.aktiv))
     AND (wurzel.zeigt^{\wedge}.zeigt = NIL))
      THEN
       BEGIN
        WRITELN('VKG');
        PHilf := Wurzel.zeigt^.gefunden;
       WHILE PHilf \leq NIL
         DO
```

```
 BEGIN
               Satzausgabe(PHilf^.kante,Blankanz+c1);
               PHilf := Philf^{\wedge}.next;
               END
            END;
      Wurzel.zeigt := Wurzel.zeigt^.nach;
       END;
     END;
(*--------------------------------------------------------------------
---*)
   (* FreigabeDesBenutztenSpeicherplatzes 
*)
(*--------------------------------------------------------------------
---*)
   PROCEDURE LoescheDieListe;
    PROCEDURE LoescheWort(kante :PTKante);
     PROCEDURE LoescheSpalte(kante:PTKante);
      VAR
       Pgefunden :PTKantenListe;
       Pgesucht :PTKategorienListe;
      PROCEDURE LoescheGesucht(p:PTKategorienListe);
       BEGIN
       IF p^{\wedge}.weiter \leq NIL
         THEN LoescheGesucht(p^.weiter);
       IF P \iff \text{NIL} THEN DISPOSE(P);
       END;
     PROCEDURE LoescheGefunden(Kante:PTKante;p:PTKantenListe);
       BEGIN
       IF p^{\wedge} next \iff NIL
        THEN LoescheGefunden(Kante, p<sup>^</sup>.next);
        DISPOSE(P);
       END;
      BEGIN(*LoescheSpalte*)
       IF Kante^.nach <> NIL
        THEN LoescheSpalte(kante^.nach);
       IF (NOT Kante^.nachkomme) AND ((Kante^.gesucht <> NIL)
        AND (NOT Kante^.wort))
        THEN LoescheGesucht(Kante^.gesucht);
       IF Kante^.gefunden <> NIL
       THEN LoescheGefunden(Kante,Kante^.gefunden);
       DISPOSE(Kante)
      END;(*LoescheSpalte*)
     BEGIN(*LoescheWort*)
      IF Kante^.zeigt <> NIL
       THEN LoescheWort(Kante^.zeigt);
```

```
 LoescheSpalte(Kante);
     END;(*LoescheWort*)
    BEGIN(*LoescheDieListe*)
     WHILE Wurzel.spalte^.vor <> NIL
      DO Wurzel.spalte := Wurzel.spalte^.vor;
     LoescheWort(Wurzel.spalte);
    END;(*LoescheDieListe*)
(*********************************************************************
******)
(* HAUPTPROGRAMM DES CHART PARSERS 
*)
(*********************************************************************
******)
   BEGIN
   Agenda := NIL;
    PAgenda := Agenda;
    LiesDasLexikon(Lexikon,Grammatik,LexWurzel);
    LiesDenSatz;
  WHILE Wurzel.spalte^.vor <> NIL
     DO Wurzel.spalte := Wurzel.spalte^.vor;
    Regel2EineNeueKanteAnlegen(Wurzel.spalte,VKG,Grammatik);
    SatzAnalyse;
    GibAlleSatzalternativenAus;
    LoescheDieListe;
(*********************************************************************
******)
(* ENDE DES HAUPTPROGRAMMS DES CHART PARSERS 
*)
(*********************************************************************
******)
```
## END.

```
Demo-Parser Chart-Parser Version 1.0(c)1992 by Paul Koop
- - - - - > KBG VBG KBBD KBA VBA KAE VAE KAA VAA KAV VAV
- - - - - > KBG VBG KBBD KBA VBA KAE VAE KAA VAA KAV VAV
VKG
       BG
         KBG
 - - - - > KBG
         VBG
- - - - > VBG
      VT
B
 BBD KBBD
 - - - - > KBBD
              VBBD - - - - > VBBD
           BA
             KBA
```

```
- - - - >. KBA
         VBA - - - - > VBA
     A AE KAE - - - > KAE
         VAE
 - - - - > VAE
        AA KAA - - - - > KAA
          VAA - - - - > VAA
    AV KAV - - - - > KAV
      VAV - - - - > VAV
```
## **import** re

```
# Lesen des Korpus aus einer Datei
#with open("VKGKORPUS.TXT", "r") as f:
# korpus = f.read()
korpus = "KBG VBG KBBD VBBD KBA VBA KAE VAE KAA VAA KBBD VBBD KBA VBA 
KBBD VBBD KBA VBA KBBD VBBD KBA VBA KAE VAE KAA VAA KAV VAV"
# Extrahieren der Terminalsymbole aus dem Korpus
terminals = re.findall(r^*[KV][A-Z]+^n, korpus)
# Entfernen der vorangestellten K- oder V-Zeichen aus den 
Terminalsymbolen
non_terminals = list(set([t[1:] for t in terminals]))
# Erzeugen der Regelproduktionen
productions = []for nt in non_terminals:
    rhs = [t for t in terminals if t[1:] == nt] productions.append((nt, rhs))
# Ausgabe der Grammatikregeln
print("Regeln:")
for nt, rhs in productions:
    print(nt + " -> " + " | ".join(rhs))
# Ausgabe der Startsymbol
print("Startsymbol: VKG")
Regeln:
AV -> KAV | VAV
BG \rightarrow KBG \mid VBGAA -> KAA | VAA | KAA | VAA
AE -> KAE | VAE | KAE | VAE
BA -> KBA | VBA | KBA | VBA | KBA | VBA | KBA | VBA
BBD -> KBBD | VBBD | KBBD | VBBD | KBBD | VBBD | KBBD | VBBD
Startsymbol: VKG
```
Die Nonterminalsymbole sind hier jeweils die ersten Buchstaben der Terminalsymbole ohne das vorangestellte "K" oder "V". Die Startregel ist 'VK', was bedeutet, dass der Verkäufer (V) die Konversation beginnt und der Käufer (K) antwortet. Beachten Sie, dass die Produktionsregeln in beide Richtungen funktionieren, da die Konversation zwischen Verkäufer und Käufer wechselseitig ist.

```
import re
from collections import defaultdict
corpus = "KBG VBG KBBD VBBD KBA VBA KAE VAE KAA VAA KBBD VBBD KBA VBA 
KBBD VBBD KBA VBA KBBD VBBD KBA VBA KAE VAE KAA VAA KAV VAV"
# Erstellen eines Wörterbuchs, um die Anzahl der Vorkommen von 
Terminalsymbolden zu zählen.
vocab = defaultdict(int)for word in corpus.split():
    vocab[word] += 1# Entfernen von Präfixen K und V von Terminalsymbolen.
terminals = list(set([re.sub(r'^[KV]', '', w) for w in vocab.keys()]))
# Erstellen der Produktionen für die Grammatik.
productions = \lceil]
for w in vocab.keys():
    if re.match(r'^k, w):
        \ln s = 'K' elif re.match(r'^V', w):
        \ln s = 'V' else:
        lhs = re.sub(r'^{\prime}[KV]', '', w)
    rhs = w productions.append((lhs, [rhs]))
# Erstellen der Startregel der Grammatik.
start = 'VK'# Ausgabe der Grammatik.
print(f'Start: {start}')
for lhs, rhs in productions:
    print(f'_{\text{ls}}) \rightarrow \{ " ".join(rhs)}')
Start: VK
K \rightarrow KBGV \rightarrow VBGK -> KBBD
V -> VBBD
K \rightarrow KBAV -> VBA
K \rightarrow KAEV \rightarrow VAF
```
K -> KAA V -> VAA  $K \rightarrow KAV$  $V \rightarrow VAV$ 

Das Programm liest das gegebene Korpus ein und extrahiert die nicht-terminalen Symbole, indem es alle Symbole entfernt, die mit "K" oder "V" beginnen. Dann iteriert es über das Korpus und zählt die Produktionsregeln, indem es für jedes Vorkommen eines nichtterminalen Symbols den nachfolgenden Terminalsymbol zählt. Schließlich berechnet es die Wahrscheinlichkeiten der Produktionsregeln, indem es die Häufigkeit jedes rechten Seiten eines nicht-terminalen Symbols durch die Gesamtanzahl der Vorkommen des linken Symbols dividiert.

Das Programm gibt dann die induzierte Grammatik aus, wobei die Wahrscheinlichkeiten der Produktionsregeln angezeigt werden.

```
from collections import defaultdict
import random
# define the grammar production rules
grammar = defaultdict(list)# read in the corpus
corpus = "KBG VBG KBBD VBBD KBA VBA KAE VAE KAA VAA KBBD VBBD KBA VBA 
KBBD VBBD KBA VBA KBBD VBBD KBA VBA KAE VAE KAA VAA KAV VAV".split()
# get the non-terminal symbols
nonterminals = set([symbol[1:] for symbol in corpus if
symbol.startswith("K") or symbol.startswith("V")])
# iterate over the corpus and count the production rules
for i in range(1, len(corpus)):
    curr_symbol = corpus[i]prev symbol = corpus[i-1]if prev symbol.startswith("K") or prev symbol.startswith("V"):
        grammar[prev_symbol[1:]].append(curr_symbol)
# calculate the probabilities for the production rules
for lhs in grammar.keys():
   productions = grammar[lhs]
    total count = len(productions)
   probabilities = defaultdict(fload) for rhs in productions:
        probabilities[rhs] += 1.0 for rhs in probabilities.keys():
        probabilities[rhs] /= total count
   grammar[1hs] = probability
```
*# print the grammar*

```
print("Grammar:")
for lhs in grammar.keys():
    print(lhs + " ->") for rhs in grammar[lhs].keys():
         print(" " + rhs + " : " + str(grammar[lns][rhs]))Grammar:
BG \rightarrow VBG : 0.5
   KBBD : 0.5
BBD \rightarrow VBBD : 0.5
   KBA : 0.5
BA -> VBA : 0.5
   KAE : 0.25
   KBBD : 0.25
AE \rightarrow VAE : 0.5
   KAA : 0.5
AA - > VAA : 0.5
   KBBD : 0.25
   KAV : 0.25
AV -> VAV : 1.0
```
Hier ist ein Beispielprogramm in Python, das die gegebene probabilistische Grammatik nutzt, um das gegebene Korpus zu parsen:

**import** random

```
# Die gegebene probabilistische Grammatik
qrammar = \{ 'BG': {'VBG': 0.5, 'KBBD': 0.5},
     'BBD': {'VBBD': 0.5, 'KBA': 0.5},
     'BA': {'VBA': 0.5, 'KAE': 0.25, 'KBBD': 0.25},
     'AE': {'VAE': 0.5, 'KAA': 0.5},
     'AA': {'VAA': 0.5, 'KAV': 0.25, 'KBBD': 0.25},
     'AV': {'VAV': 1.0},
}
# Das zu parsende Korpus
corpus = ['KBG', 'VBG', 'KBBG', 'VBBD', 'KAE', 'VBA', 'KAE', 'VAA', 
'KBBG', 'VBBD', 'KBA', 'VBA', 'KBBG', 'VBBD', 'KBA', 'VBA', 'KAE', 
'VAE', 'KAA', 'VAA', 'KAV', 'VAV']
# Initialisiere die Tabelle mit leeren Einträgen
chart = [(\{\}) for i in range(len(corpus) + 1)] for j in
range(len(corpus) + 1)]
```

```
# Fülle die Tabelle mit den Terminalsymbolen und den 
Wahrscheinlichkeiten
for i in range(len(corpus)):
     for lhs, rhs_probs in grammar.items():
         for rhs, prob in rhs_probs.items():
            if rhs == corpus[i]:
                chart[i][i+1][\text{ls}] = {^\text{r}prob' : prob, \text{ 'prev' : None}}# Fülle die Tabelle mit den Nichtterminalsymbolen und den 
Wahrscheinlichkeiten
for span in range(2, len(corpus) + 1):
     for start in range(len(corpus) - span + 1):
        end = start + spanfor split in range(start +1, end):
             for lhs, rhs_probs in grammar.items():
                 for rhs, prob in rhs_probs.items():
                     if len(rhs) == 2:
                         left, right = rhs
                          if left in chart[start][split] and right in
chart[split][end]:
                             prod prob = prob * chart[start][split]
[left]['prob'] * chart[split][end][right]['prob']
                              if lhs not in chart[start][end] or
prod_prob > chart[start][end][lhs]['prob']:
                                 chart[start][end][lhs] = \{ 'prob' :prod prob, 'prev': (split, left, right)}
# Ausgabe des Parsing-Baums
def print tree(start, end, symbol):
     if symbol in chart[start][end]:
         if chart[start][end][symbol]['prev'] is None:
             return [symbol]
        split, left, right = chart[start][end][symbol]['prev']
         return [symbol, print_tree(start, split, left), 
print tree(split, end, right)]
     else:
         return []
# Parse den Satz und gib den resultierenden Parse-Baum aus
parse tree = print tree(\theta, len(corpus), 'BG')
```

```
print(parse_tree)
```
Eine probabilistische Grammatik kann als Bayessches Netz interpretiert werden. In einem Bayesschen Netz werden die Abhängigkeiten zwischen den Variablen durch gerichtete Kanten modelliert, während die Wahrscheinlichkeiten der einzelnen Variablen und Kanten durch Wahrscheinlichkeitsverteilungen dargestellt werden.

In einer probabilistischen Grammatik werden die Produktionsregeln als Variablen und die Terme und Nichtterminale als Zustände modelliert. Jede Produktion hat eine bestimmte

Wahrscheinlichkeit, die durch eine Wahrscheinlichkeitsverteilung dargestellt werden kann. Die Wahrscheinlichkeit, einen bestimmten Satz zu generieren, kann dann durch die Produktionsregeln und deren Wahrscheinlichkeiten berechnet werden.

Die Zustände in der probabilistischen Grammatik können als Knoten im Bayesschen Netz interpretiert werden, während die Produktionsregeln als gerichtete Kanten dargestellt werden können. Die Wahrscheinlichkeiten der Produktionsregeln können dann als Kantenbedingungen modelliert werden. Durch die Berechnung der posterior Wahrscheinlichkeit kann dann eine probabilistische Vorhersage getroffen werden, welcher Satz am wahrscheinlichsten ist, gegeben die Beobachtungen.

Das Korpus kann als Protokoll der wechselseitigen Interaktion zweier Softwareagenten eines Multiagentensystems verstanden werden. Die Agenten dieses Multiagentensystems haben Zugriff auf das letzte generierte Terminalzeichen und die probabilistische Grammatik, die als Bayerisches Netz interpretiert werden kann. Dieses Wissen nutzen sie zur Generierung des nächsten Terminalzeichens. Ein Agent K generiert die Käufer-Terminalzeichen. Ein Agent V generiert die Verkäufer-Terminalzeichen.

Hier ist ein Beispielprogramm, das den Agenten K startet und das Terminalzeichen "KBG" setzt. Der Agent V generiert dann das nächste Terminalzeichen basierend auf der übergebenen Grammatik und dem letzten Terminalzeichen "KBG". Dies wird dann in einer Schleife fortgesetzt, bis eine maximale Anzahl von Terminalzeichen erreicht ist.

## **import** random

```
# Grammatik als probabilistisches Bayessches Netz definieren
qrammar = {
     "BG": {"VBG": 0.5, "KBBD": 0.5},
     "BBD": {"VBBD": 0.5, "KBA": 0.5},
 "BA": {"VBA": 0.5, "KAE": 0.25, "KBBD": 0.25},
 "AE": {"VAE": 0.5, "KAA": 0.5},
     "AA": {"VAA": 0.5, "KBBD": 0.25, "KAV": 0.25},
     "AV": {"VAV": 1.0}
}
# Funktion zur Generierung des nächsten Terminalzeichens
def generate next terminal(grammar, last terminal):
     # Wähle die Produktion basierend auf dem letzten Terminalzeichen 
und der Grammatik aus
    productions = grammar[last terminal]production = random.choices(list(productions.keys()),
list(productions.values()))[0]
     return production
# Maximale Anzahl von Terminalzeichen
max length = 10# Startzeichen für Agent K
last terminal = "KBG"
```
*# Schleife für Interaktion zwischen Agent K und Agent V* **for** i **in** range(max\_length): *# Agent K generiert das nächste Terminalzeichen basierend auf der Grammatik und dem letzten gesetzten Zeichen* next terminal = generate next terminal(grammar, last terminal)  $print("Agent K: "$ , last\_terminal)

 *# Agent V generiert das nächste Terminalzeichen basierend auf der Grammatik und dem letzten gesetzten Zeichen* last\_terminal = generate\_next\_terminal(grammar, next\_terminal) print("Agent V: ", next\_terminal)

*# Letztes Terminalzeichen ausgeben, das von Agent K generiert wurde* print("Letztes Terminalzeichen: ", last\_terminal)

Agent K: KBG Agent V: KBBD Agent K: KBBD Agent V: KAE Agent K: KAE Agent V: VAE Agent K: VAE Agent V: KAA Agent K: KAA Agent V: VAA Agent K: VAA Letztes Terminalzeichen: VAA